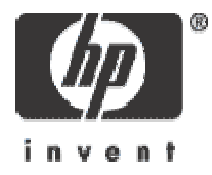

### **OpenVMS Undocumented Features**

Stephen Hoffman HP OpenVMS Engineering European Technical Update 2004

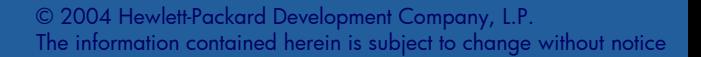

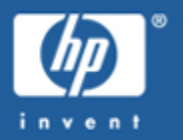

**This presentation is NOT a statement of support!**

- undocumented
- •unsupported
- •subject to change without notice
- •subject to removal without notice
- •*<sup>p</sup>lease don't even THINK of calling the support center!*
- •*and please don't ask for the [un]documentation!*

# **Audience**

- **This is a technical session**
- • Target Audience:
	- $\mathcal{L}_{\mathcal{A}}$  , and the set of the set of the set of the set of the set of the set of the set of the set of the set of the set of the set of the set of the set of the set of the set of the set of the set of the set of th OpenVMS Programmers, System Managers
- • Some OpenVMS Familiarity is Assumed:
	- User Commands
	- $\mathcal{L}_{\mathcal{A}}$  , and the set of the set of the set of the set of the set of the set of the set of the set of the set of the set of the set of the set of the set of the set of the set of the set of the set of the set of th System Management Commands
	- $\mathcal{L}_{\mathcal{A}}$  , and the set of the set of the set of the set of the set of the set of the set of the set of the set of the set of the set of the set of the set of the set of the set of the set of the set of the set of th – Programming APIs

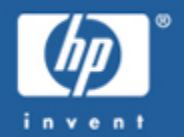

#### **Traditional Structure**

•WRITEBOOT and SETBOOT go single-architecture

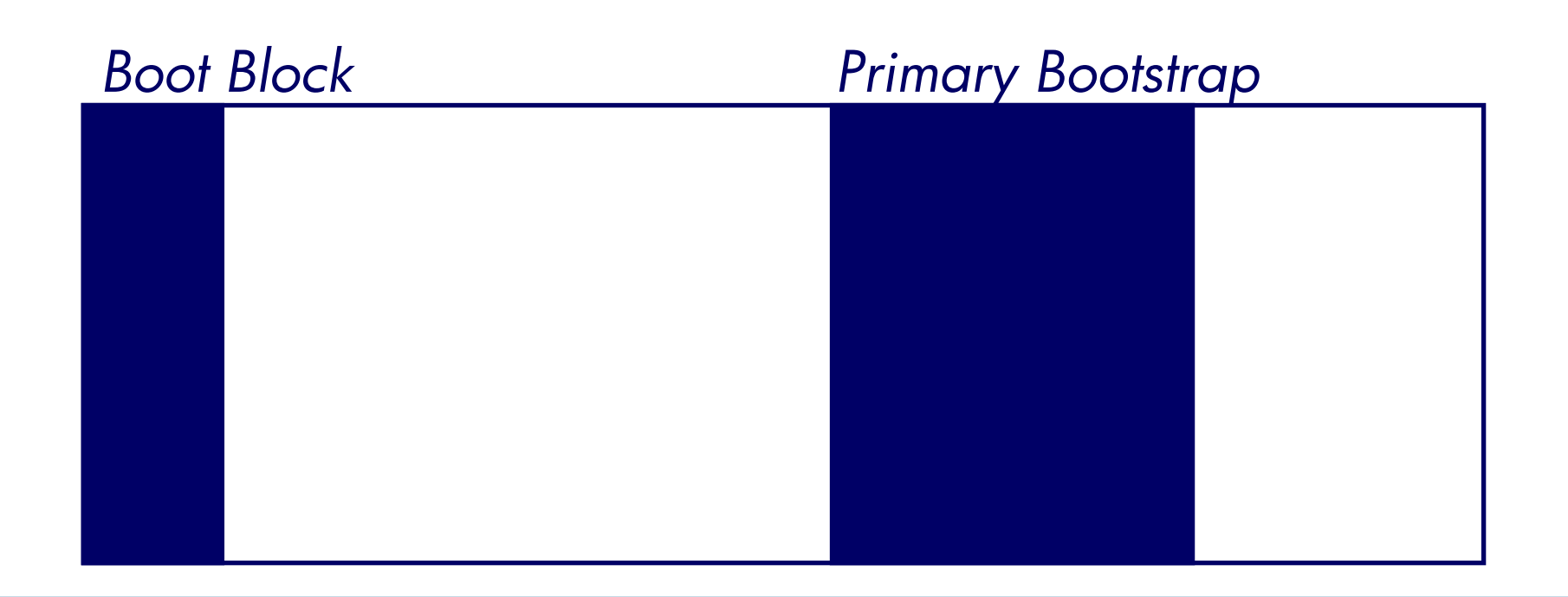

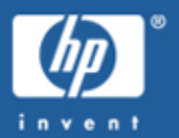

**EFI-Compatible Structure**

•EFI locates FAT-format boot partition

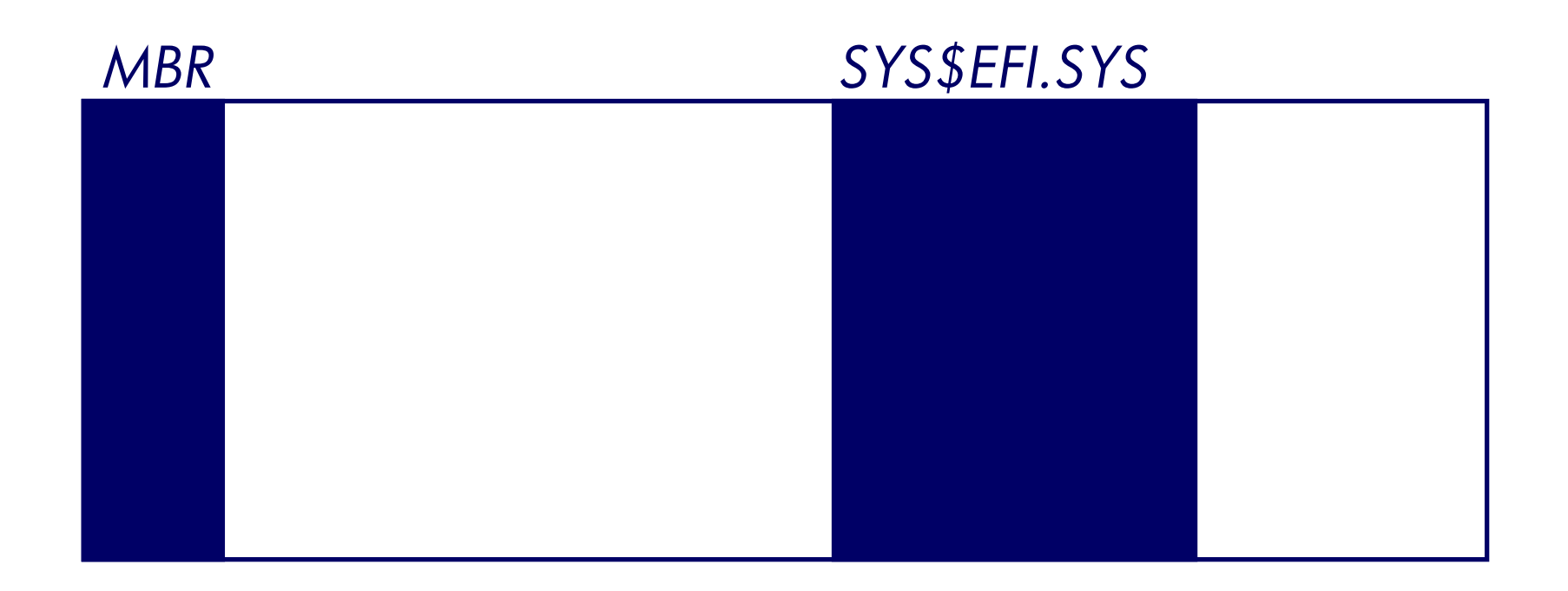

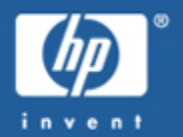

#### **EFI-Compatible Structure**

- • GPT bootstraps required the relocation of home block and changing the file containing the boot block •
- [000000]INDEXF.SYS and [000000]GPT.SYS

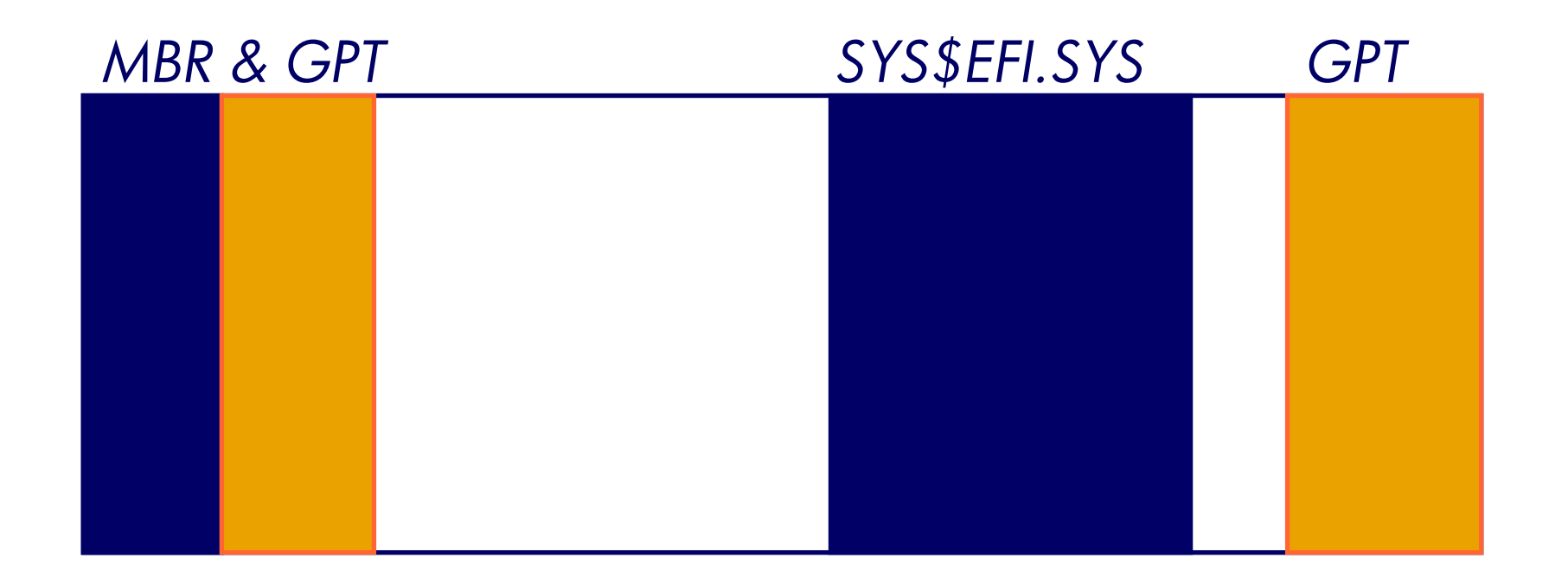

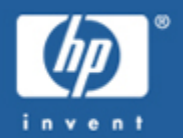

#### **Hardware Diagnostics Partition**

- SYS\$MAINTENANCE:SYS\$DIAGNOSTICS.SYS
- •If partitions are deleted, relocated or modified, do remember to re-invoke SETBOOT

more (related) material later...

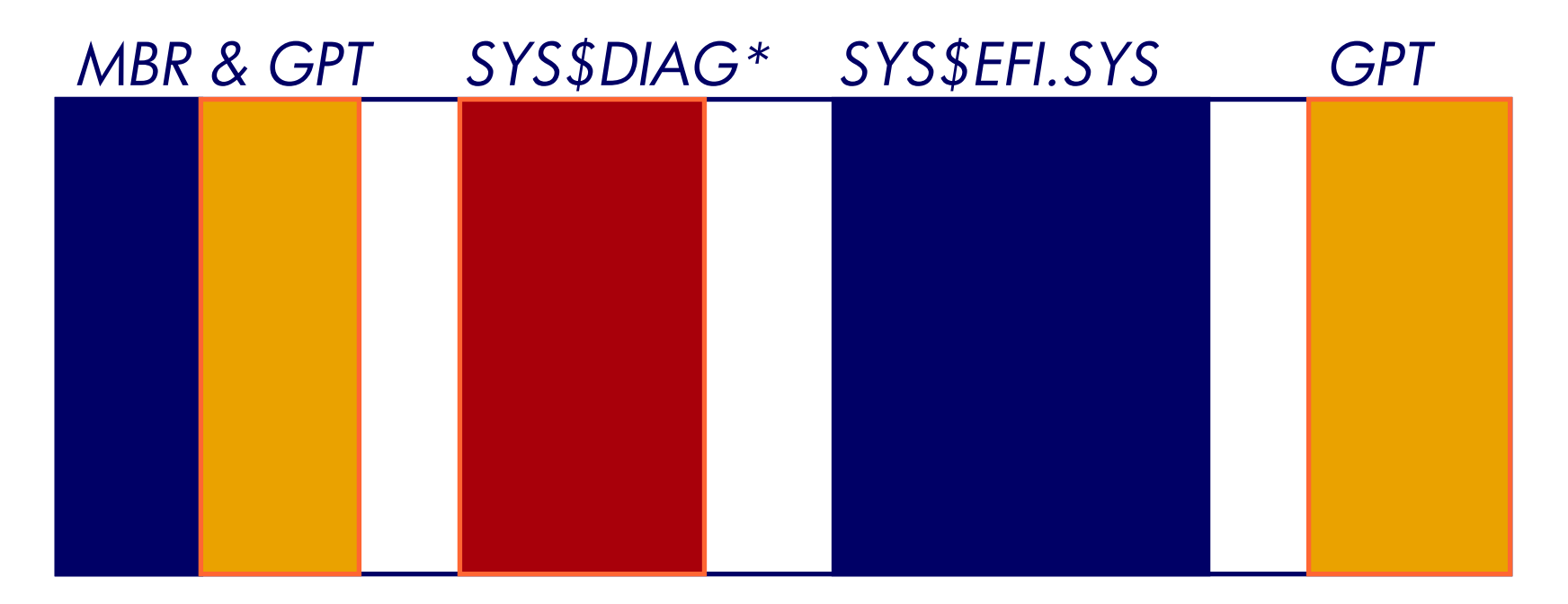

# **SETBOOT**

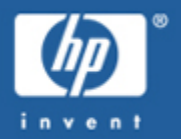

# **Watching SETBOOT activity...**

- • SYS\$SETBOOT\_DEBUG
	- DEFINE SYS\$SETBOOT\_DEBUG 1F
- Command interfaces
	- SET BOOTBLOCK (doc'd)
	- RUN SYS\$SYSTEM:SYS\$SETBOOT (doc'd)
	- Foreign-command interface (not doc'd)

# **Monitoring the XQP**

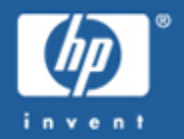

# **Looking inside application file processing** \$ SET WATCH FILE/CLASS=keyword

- ALL
- NONE
- ATTRIBUTES
- CONTROL\_FUNCTION
- DIRECTORY\_OPERATIONS
- DUMP
- ATTACHED
- MAJOR\_FUNCTION
- QUOTA\_O PERATIONS

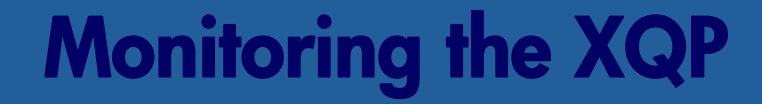

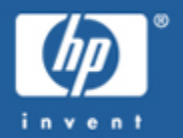

#### **SET WATCH can display File Identifications (FIDs)...**  $$ DUMP/ID=(x,y,z)$

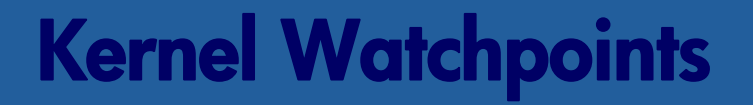

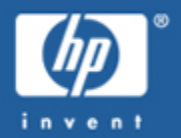

#### **Watching kernel activity on OpenVMS Alpha...** \$ HELP/LIBRARY=WP

- 
- 
- 
- 
- -
- 

# **Undocumented System Services**

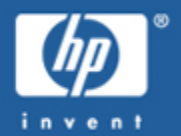

# **Encouraging page-faulting...**

•sys\$fault\_page( StartingVA, ByteLength, PFCByteSize)

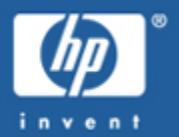

# **Generating password-related word strings...**

•sys\$forge\_word( minlen, maxlen, mindata, flags, retdata, outlen, outstr)

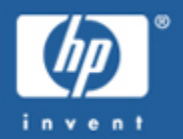

# **V7.3-1 and later, on specific platforms...**

- • sys\$get\_env\_sensors()
	- Example code has been posted to ATW, comp.os.vms

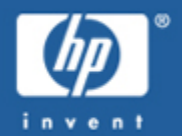

# Get per-thread CPU time, non-portable, on<br>OpenVMS Alpha V7.3-2 with PTHREAD V1.0<br>ECO and later...

extern int

<sup>p</sup>thread\_getcputime\_np(pthread\_t, struct timespec\*);

#### Status return values:

0 SuccessEINVAL NULL cputime parameter ESRCH handle is not a threadENOTSUP can't return CPU time for SCS thread (UNIX only) -ESTALE warning that value is out of date (target is running)

# **Undocumented DCL Commands**

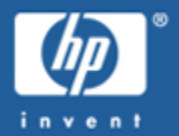

#### **RSX-11M Monitor Console Routine RUN command...**

• MCR

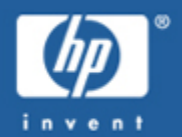

# **Extension interface for the MAIL utility...**

- \$ MAIL
	- SEND/FOREIGN
	- SET TRANSPORT
	- SHOW TRANSPORT

# **Undocumented DCL Commands**

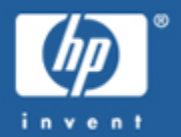

#### **Peering into the BACKUP utility...** \$ BACKUP/ANALYZE

# **Undocumented DCL Commands**

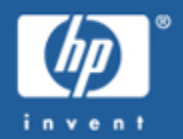

# **Peering into OpenVMS I64 Images** \$ SHOW IMAGE

#### \$ SET IMAGE

*may yet be documented in OpenVMS I64 and Alpha V8.2, though for use with ELF images only...*

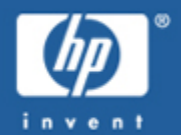

**Peering into OpenVMS Images**

- \$ analyze/image/out=nl:/select=(ident,link) pascal.exe
- \$ show symbol analyze\*

```
ANALYZE$ARCHIT
E
CTURE = ""
ANALYZE$BUILD_IDENTIFICATION = ""
ANALYZE$FILE TYPE = ""ANALYZE$IDENTIFICATION = ""T5.9-2-50E34""
ANALYZE$IMAGE TYPE = ""
ANALYZE$LINKER_IDENTIFICATION = ""
ANALYZE$LINK_TIME = "25-MAR-2004 13:06:41.01"
ANALYZE$NAME = ""
```
# **Semi-documented DCL Commands**

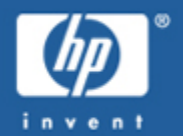

**Support and documentation is pending...** 

Simple-minded image identification...

- \$ CHECKSUM \$ CHECKSUM/IMAGE
	- CHECKSUM\$CHECKSUM symbol

Expected to be documented with V8.2

# **Semi-documented DCL Commands**

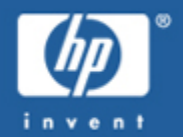

**Support and documentation is pending...** \$ SHOW DISPLAY/SYMBOL DECW\$DISPLAY\_NODE DECW\$DISPLAY\_SCREEN DECW\$DISPLAY\_SERVER DECW\$DISPLAY\_TRANSPORT

# **Semi-documented DCL Commands**

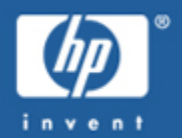

#### **Support and documentation is pending...** • F\$GETENV

- •Around forever, now (finally) documented
- Also SYS\$GETENV (documented)
- SYS\$SETENV (undocumented)

# **Fun with documented Commands**

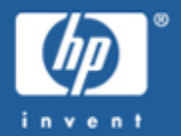

# **Clear the screen?**

•TYPE/PAGE NLA0:

# **Fun with documented Commands**

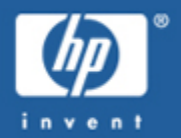

#### **Output Redirection?** · @TT/OUTPUT=X.LOG

# **Fun with documented Commands**

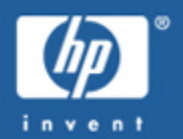

**TCP/IP V5.4 Scalable Kernel** Within SYSTARTUP VMS.COM... \$ DEFINE TCPIP\$STARTUP\_CPU\_IMAGES "PERF=ALL"

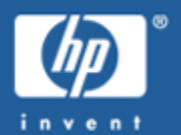

### **BMC System Event Log Full?**

- •• At the EFI Shell> prompt, enter the command: clearlogs SEL
- •• OpenVMS 164 now attempts to drain the contents of the SEL into the OpenVMS error log, reducing exposure
- • EFI console output (quantity) control command: verbose events
- •FAT tools, FTP services, etc

# **Changing the Login Logo?**

- Most any DECwindows CDE release in common use
- DECwindows 1.3-1 and later for DECwindows Motif
	- sys\$common:[CDE\$DEFAULTS.system. appconfig.icons.c]decdtlogo.pm

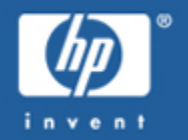

# **Universal Serial Bus (USB 1.1)?**

- USB
	- Wheel and Joystick Input
	- Keychain Storage
	- Requires
- • Native (and documented) on OpenVMS I64
	- *bootstrap OpenVMS I64 off a (big) key disk!*
	- *some USB1.1 controllers do work on OpenVMS Alpha*
		- •*sys\$user\_config.dat*
- • LK463 USB Keyboard
	- includes PS/2 DIN adapter

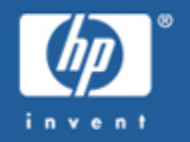

# **IDE bus and ATA and ATAPI devices**

- •CD-R/RW
- •DVD+R/RW
- •DVD-R/RW
- • Recording CD media on (and for) OpenVMS
	- SYS\$MANAGER:CDRECORD.COM (V7.3-1 and later)
	- LD Logical Disk Driver
	- See OpenVMS FAQ
	- Bootable Optical Media: ATW (9820)
	- Improved support (incl. DVD) possible in V8.3?

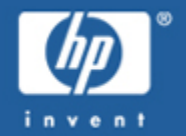

# **Alpha disassembler**

- •set up DCL\$PATH or foreign-command symbol
- •srm\_check -verbose -dump image.exe
- •• Alpha PATCH tools – See FAQ

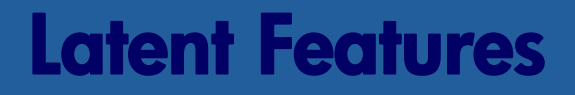

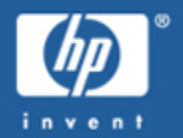

#### **GAWK is available in TCP/IP Services SNMP**

#### • sys\$common:[syshlp.examples.tcpip.snmp]GAWK.EXE\_'ARCH'

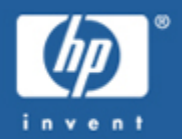

### **Integrity Management Processor**

•contains Radeon 7000-class graphics

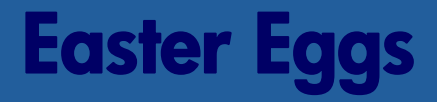

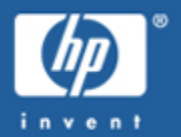

#### We engineers will have our fun... • \$ exit 2928

- 
- -
- 
- 
- -
- -

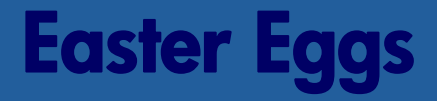

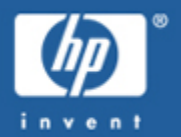

#### We engineers will have our fun... · SEPPUCLU

- -
	-
- 
- 
- 
- -

# **Easter Eggs**

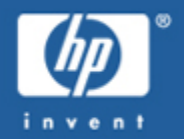

#### **We engineers will have our fun...**

- •• SDA> tcpip show bug
- •• SDA> tcpip show crash

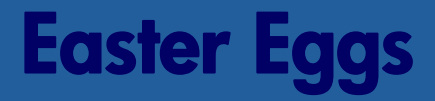

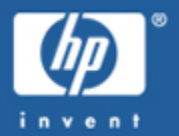

**Just who is the INFODWARF?**

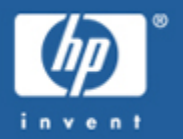

# **This presentation is NOT a statement of support!**

- undocumented
- •unsupported
- •subject to change without notice
- •subject to removal without notice
- •*don't even THINK of calling the support center!*
- •*don't ask for the [un]documentation!*

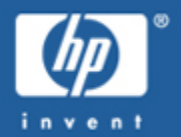

Freeware submission deadline is 8-Nov-2004http://www.hp.com/go/openvms/freeware/

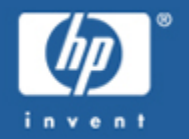

# **Where to go for help?**

#### **available web resources**

http://www.hp.com/go/openvms/ http://www.hp.com/go/openvms/faq/ http://www.hp.com/go/openvms/wizard/ http://www.hp.com/go/openvms/freeware/ http://www.hp.com/go/dspp

#### **Thank You! European Technical Update 2004**

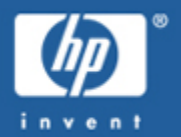

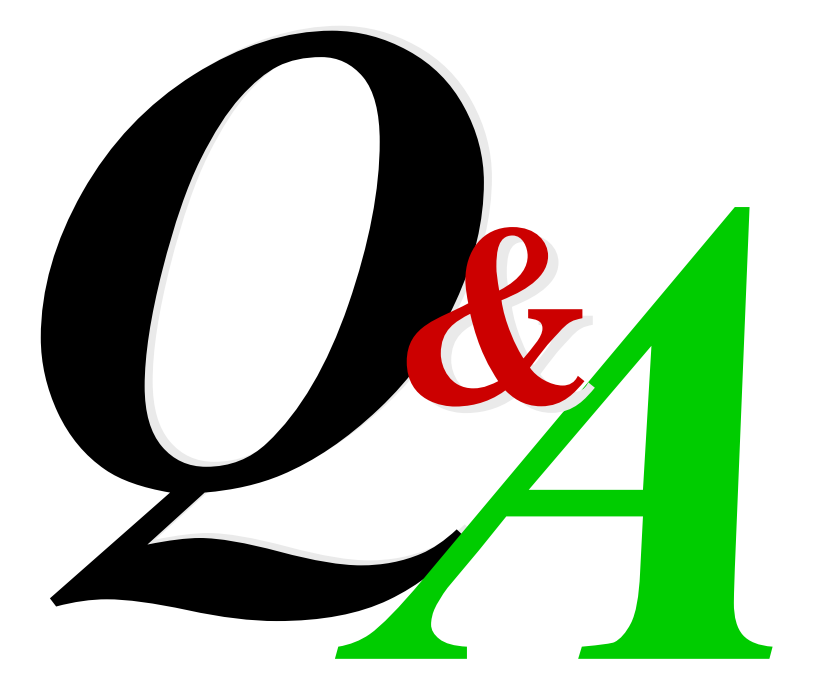

# **The Fine Print**

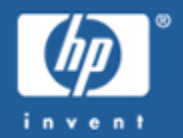

- Copyright 2004 Hewlett-Packard Development Company, L.P.
- While HP believes the information included in this presentation is correct as of the date produced, it is subject to change without notice.
- All trademarks and registered trademarks are the property of their respective holders. Intel and Itanium are registered trademarks of Intel.
- Presentation void where taxed or prohibited by law. Title, fees and registration extra, your CPU or I/O mileage may vary.
- Attempts at CD and DVD recording can generate coasters.
- Recommended for technical and engineering ranks and hobbyists ages 12 and up. Ask for special pointy-haired-boss toy.
- Known Thousand-Mile-Stare hazard, please keep this and all other similar presentations away from known-sensitive members of engineering, marketing, and management.

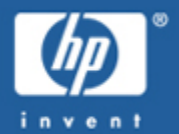

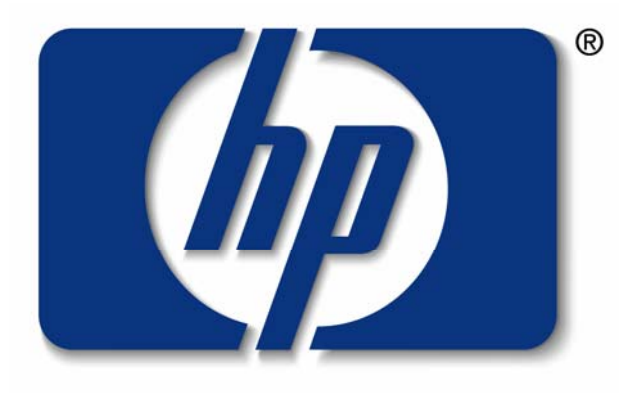

#### invent